# CS 253. Web Security coltes and Session's

# COOKIES! COOKIES! COOKIES!

Feross Aboukhadiiel

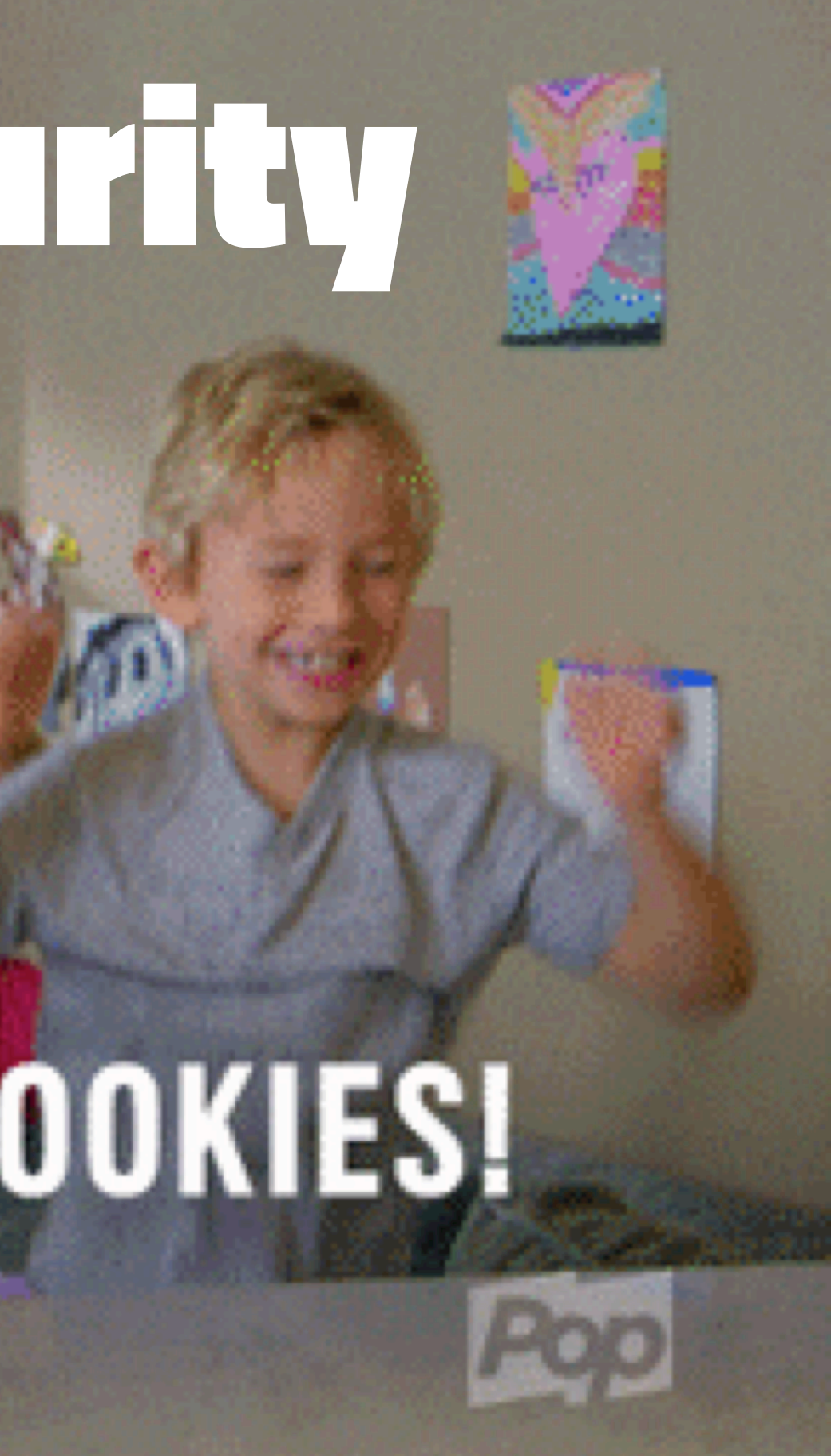

### Recall: Cookies

2 Feross Aboukhadijeh

### Server sends a cookie with a response

# Set-Cookie: theme=dark;

**Header Name** 

**Cookie Name** 

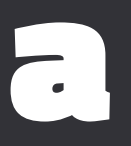

# **Cookie Value**

## Client sends a cookie with a request

# Cookie: theme=dark;

**Header Name** 

**Cookie Name** 

# **Cookie Value**

### Sessions

- **Cookies** are used by the server to implement **sessions**
- **Goal:** Server keeps a set of data related to a user's current "browsing session"
- Examples
	- Logins
	- Shopping carts
	- **User tracking**

### Demos: Sessions

6 Feross Aboukhadijeh

```
<!doctype html>
<html lang='en'>
   <head>
     <meta charset='utf-8' />
     <title>My Cool Site</title>
   </head>
   <body>
     <h1>Bank login:</h1>
     <form method='POST' action='/login'>
       Username:
       <input name='username' />
       <br />
       Password:
       <input name='password' type='password' />
       <br />
       <input type='submit' value='Login' />
     </form>
   </body>
</html>
```
**const express = require('express') const { createReadStream } = require('fs') const cookieParser = require('cookie-parser')**

```
const app = express()
app.use(cookieParser())
app.use(express.urlencoded({ extended: false }))
```
**// Routes go here!**

**app.listen(8000)**

```
const USERS = { alice: 'password', bob: '50505' }
const BALANCES = { alice: 500, bob: 100 }
```

```
app.get('/', (req, res) => {
   const { username } = req.cookies
   if (username) {
     res.send(`
       <h1>Welcome, ${username}</h1>
       <p>Your balance is $${BALANCES[username]}</p>
     `)
   } else {
     createReadStream('index.html').pipe(res)
 }
})
```

```
app.post('/login', (req, res) => {
   const { username } = req.body
   const { password } = req.body
   if (password === USERS[username]) {
     res.cookie('username', username)
     res.redirect('/')
   } else {
     res.send('fail!')
 }
})
app.get('/logout', (req, res) => {
   res.clearCookie('username')
   res.redirect('/')
})
```
#### *First HTTP request:*

**POST /login HTTP/1.1 Host: example.com**

**username=alice&password=password**

*HTTP response:*

**HTTP/1.1 200 OK Set-Cookie: username=alice Date: Tue, 24 Sep 2019 20:30:00 GMT**

**<!DOCTYPE html ...**

*All future HTTP requests:*

**GET /page.html HTTP/1.1 Host: example.com Cookie: username=alice;**

11 Feross Aboukhadijeh

## Ambient authority

- **Access control** Regulate who can view resources or take actions
- **Ambient authority** Access control based on a **global and persistent property** of the requester
	- The alternative is explicit authorization **valid only for a specific action**
- There are four types of ambient authority on the web
	- **Cookies** most common, most versatile method
	- **IP checking** used at Stanford for library resources
	- **Built-in HTTP authentication** rarely used
	- **Client certificates** rarely used

### Quick primer: Signature schemes

- Triple of algorithms **(G, S, V)**
	- $G() \rightarrow k$  generator returns key
	- **S**(**k**, **x**) → **t** signing returns a tag **t** for input **x**
	- **V**( $k, x, t$ )  $\rightarrow$  **accept**|**reject** checks validity of tag **t** for given input **x**
- Correctness property
	- **•**  $V(k, x, S(k, x)) =$  **accept** should always be true
- Security property
	- **V**(**k**, **x**, **t**) = **accept** should almost never be true when **x** and **t** are chosen by the attacker

### **Client**

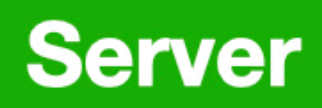

### **Client**

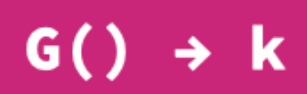

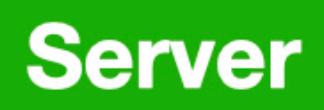

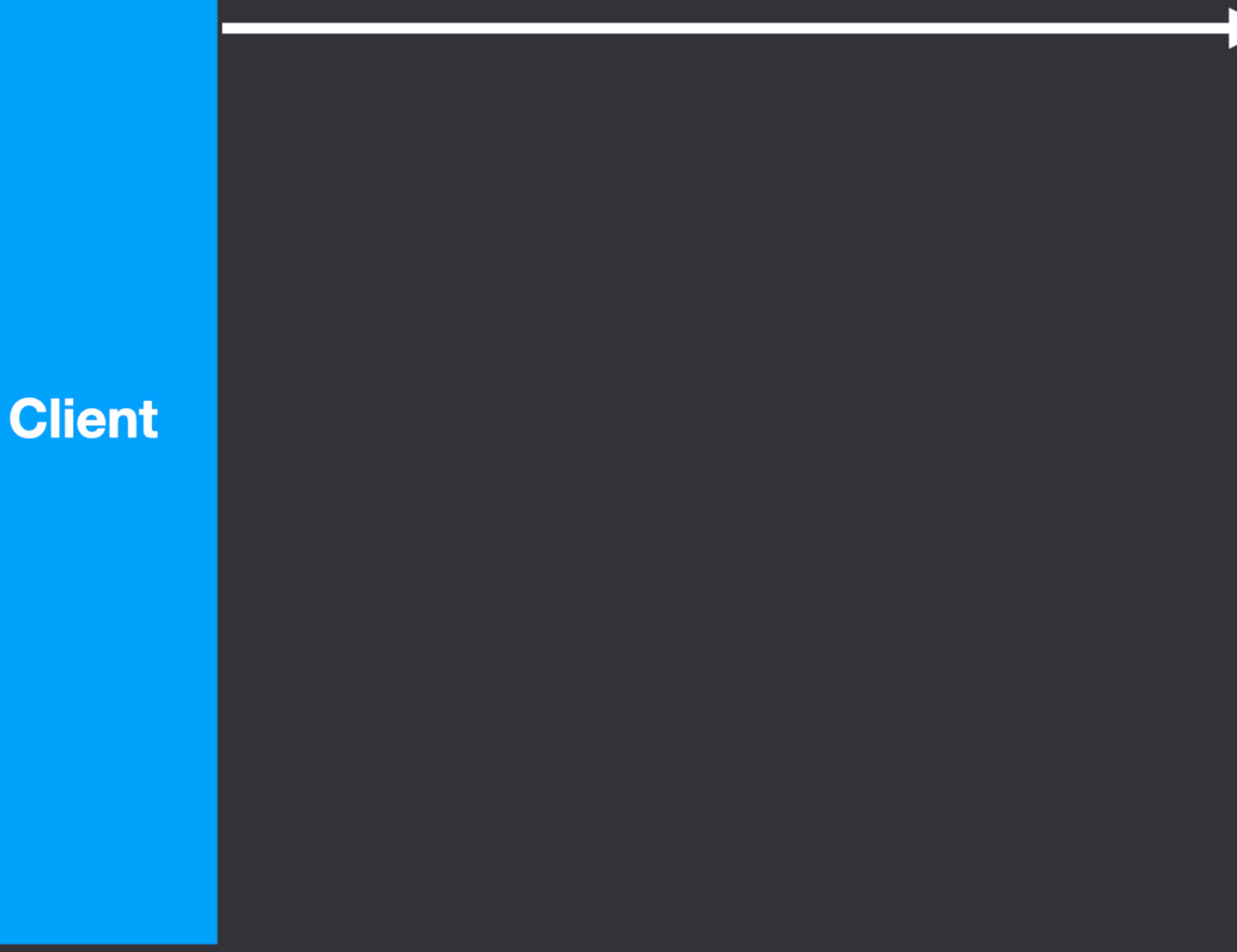

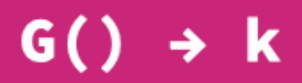

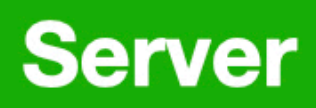

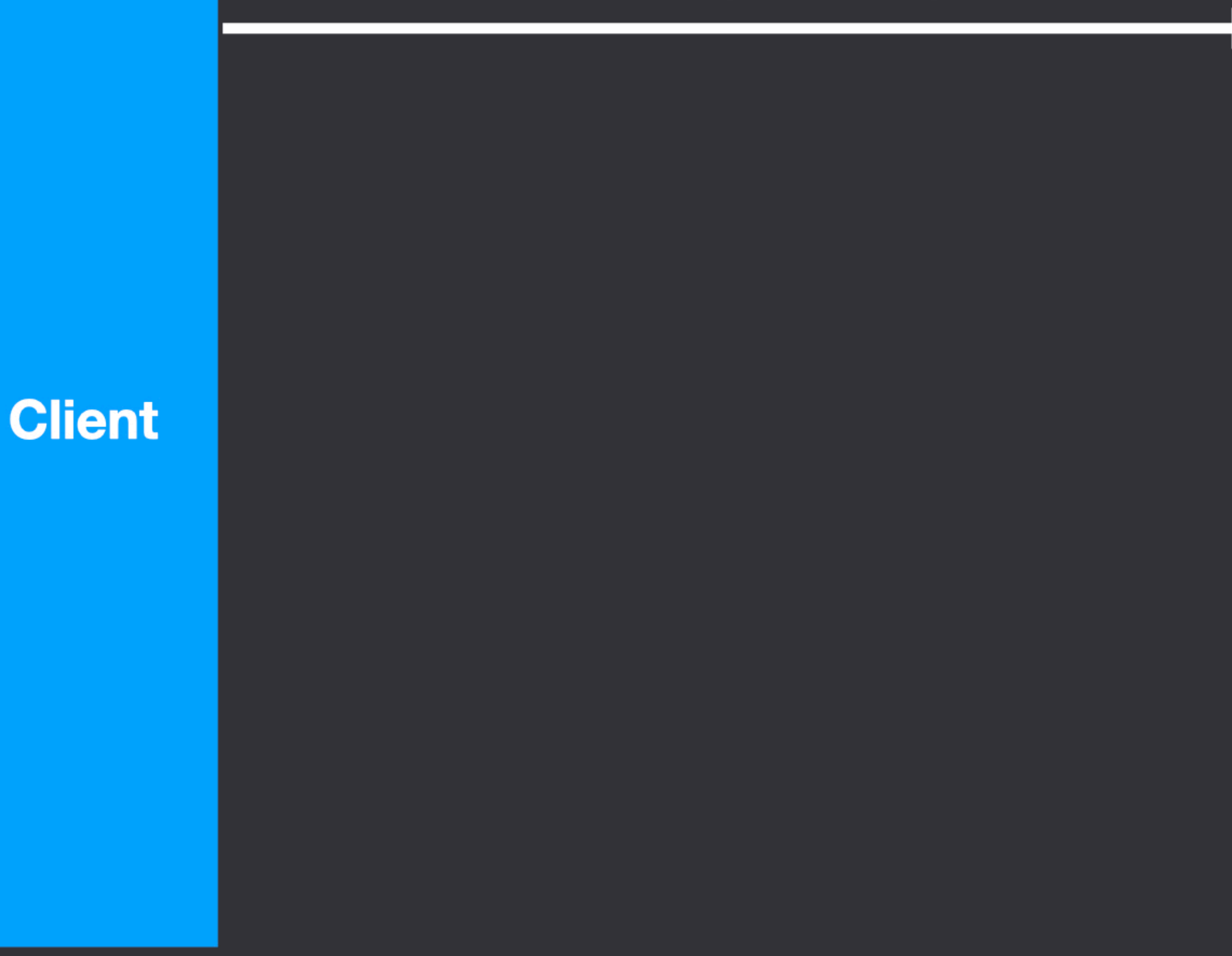

#### $G() \rightarrow k$

#### **Login info ok?**

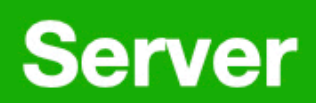

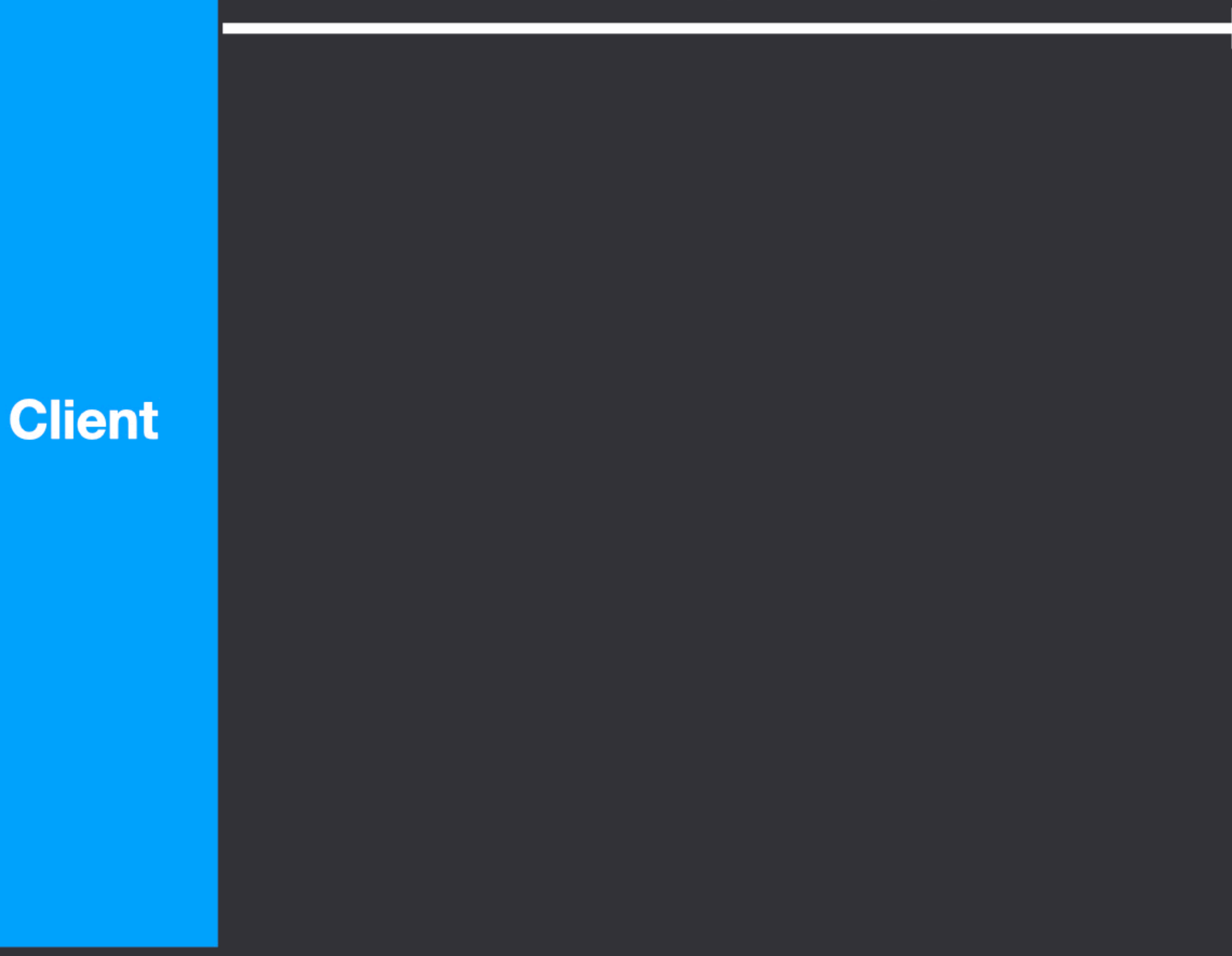

#### $G() \rightarrow k$

#### **Login info ok?**

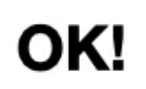

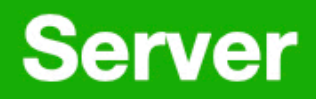

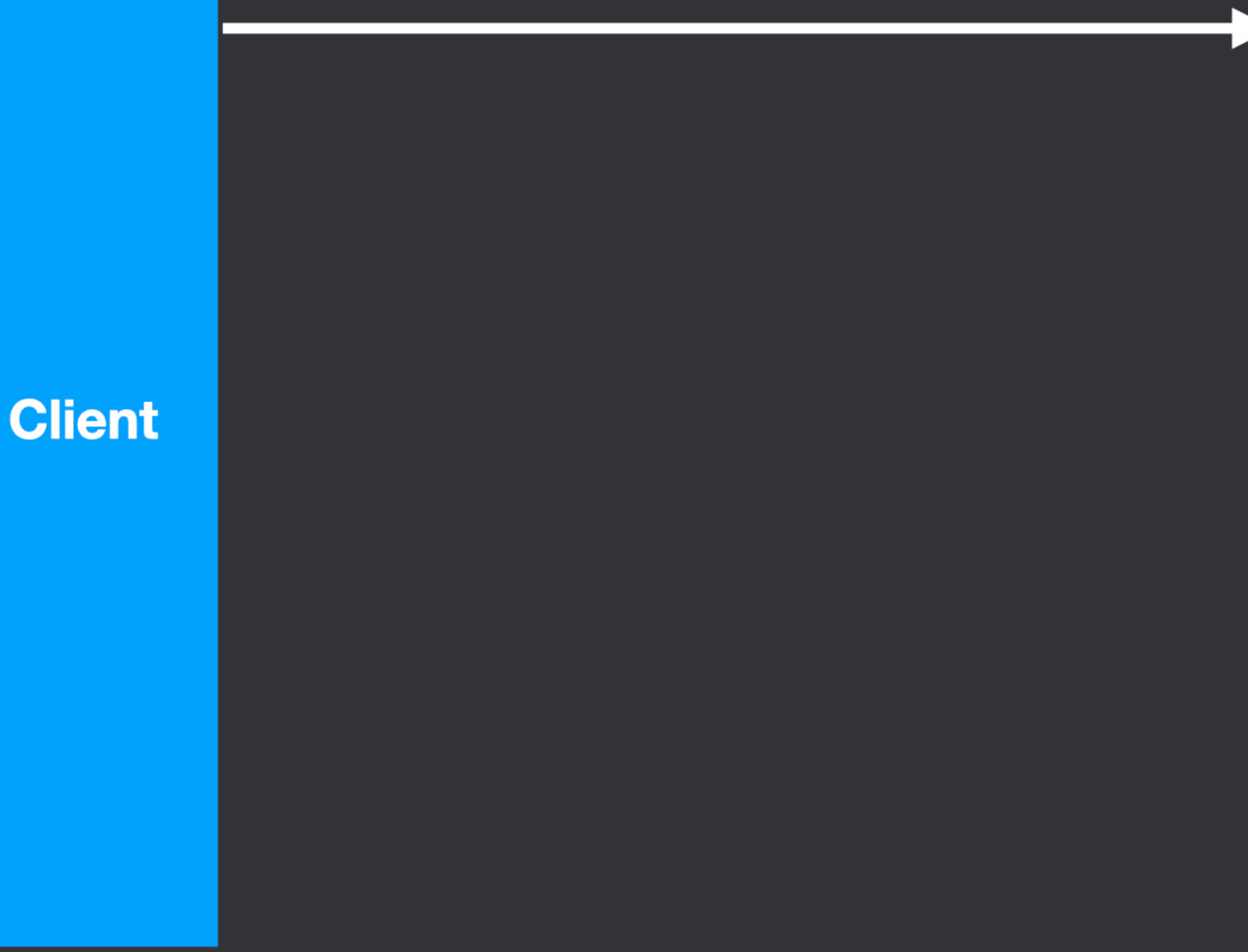

#### $G() \rightarrow k$

#### **Login info ok?**

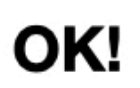

#### $S(k, 'alice') \rightarrow t$

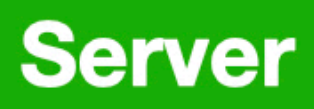

#### **HTTP/1.1 200 OK** Set-Cookie: username=alice; Set-Cookie: tag=t;

### **Client**

#### $G() \rightarrow k$

#### Login info ok?

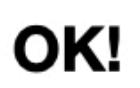

#### $S(k, 'alice') \rightarrow t$

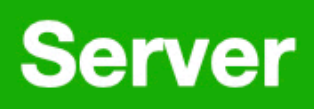

#### **HTTP/1.1 200 OK** Set-Cookie: username=alice; Set-Cookie: tag=t;

### **Client**

GET / HTTP/1.1 Cookie: username=alice; tag=t

#### $G() \rightarrow k'$

#### Login info ok?

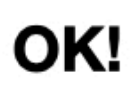

#### $S(k, 'alice') \rightarrow t$

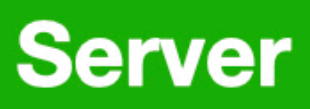

#### **HTTP/1.1 200 OK** Set-Cookie: username=alice; Set-Cookie: tag=t;

### **Client**

GET / HTTP/1.1 Cookie: username=alice; tag=t

#### $G() \rightarrow k$

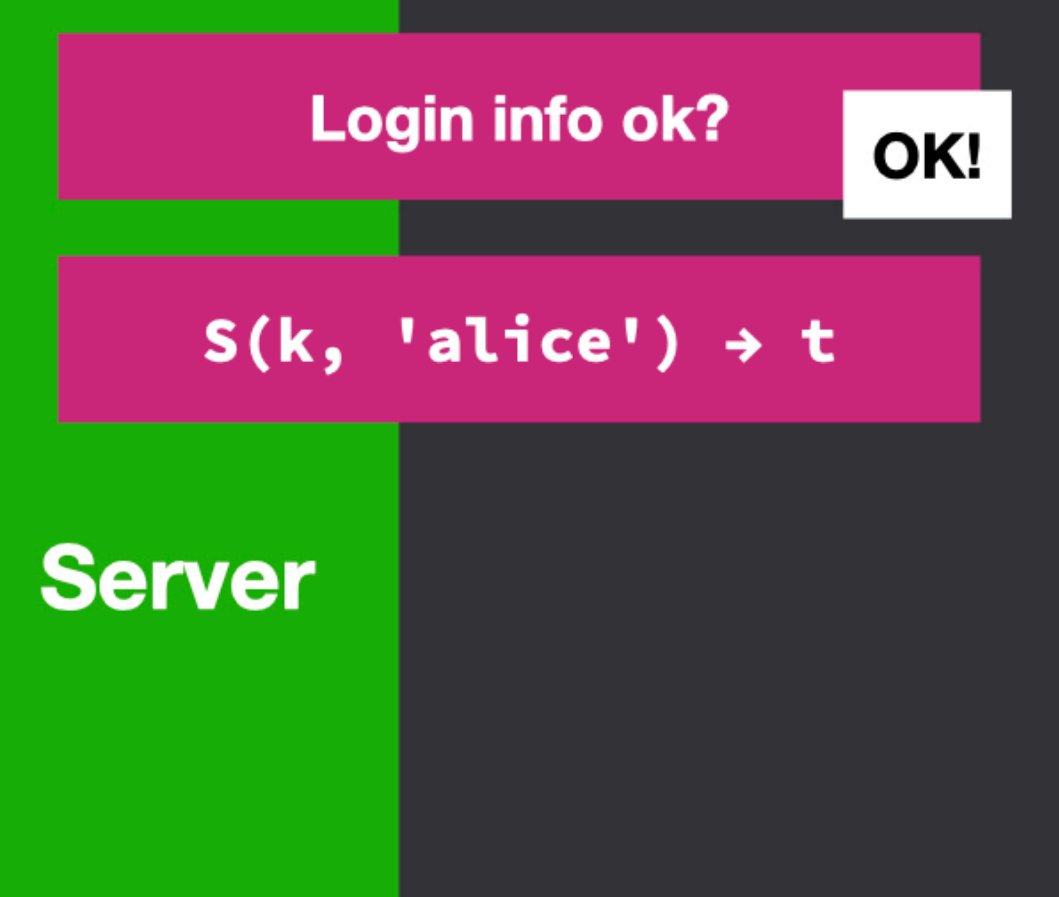

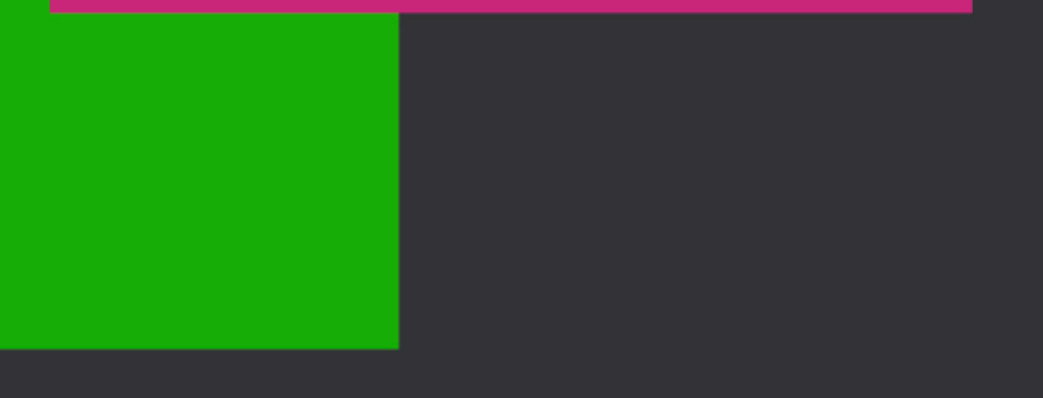

#### **HTTP/1.1 200 OK** Set-Cookie: username=alice; Set-Cookie: tag=t;

### **Client**

GET / HTTP/1.1 Cookie: username=alice; tag=t

#### $G() \rightarrow k$

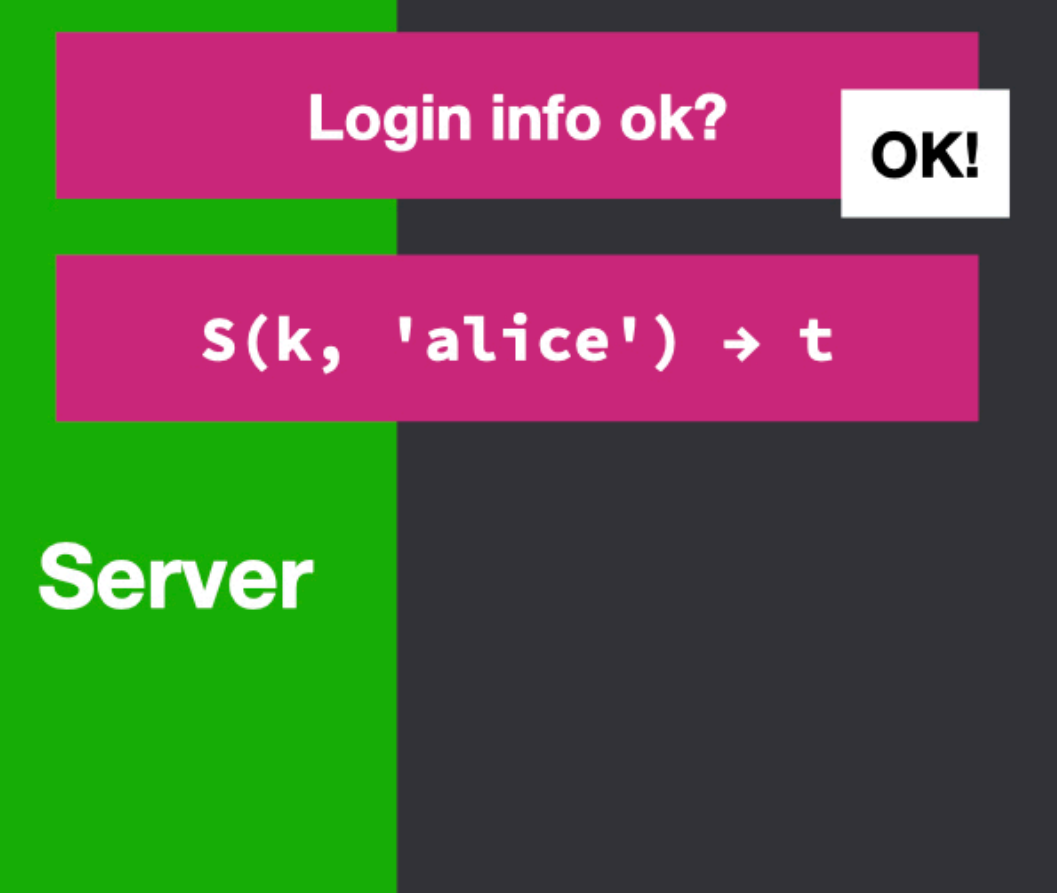

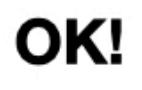

> **HTTP/1.1 200 OK** Set-Cookie: username=alice; Set-Cookie: tag=t;

**Client** 

GET / HTTP/1.1 Cookie: username=alice; tag=t

**HTTP/1.1 200 OK** Private webpage for Alice!

#### $G() \rightarrow k$

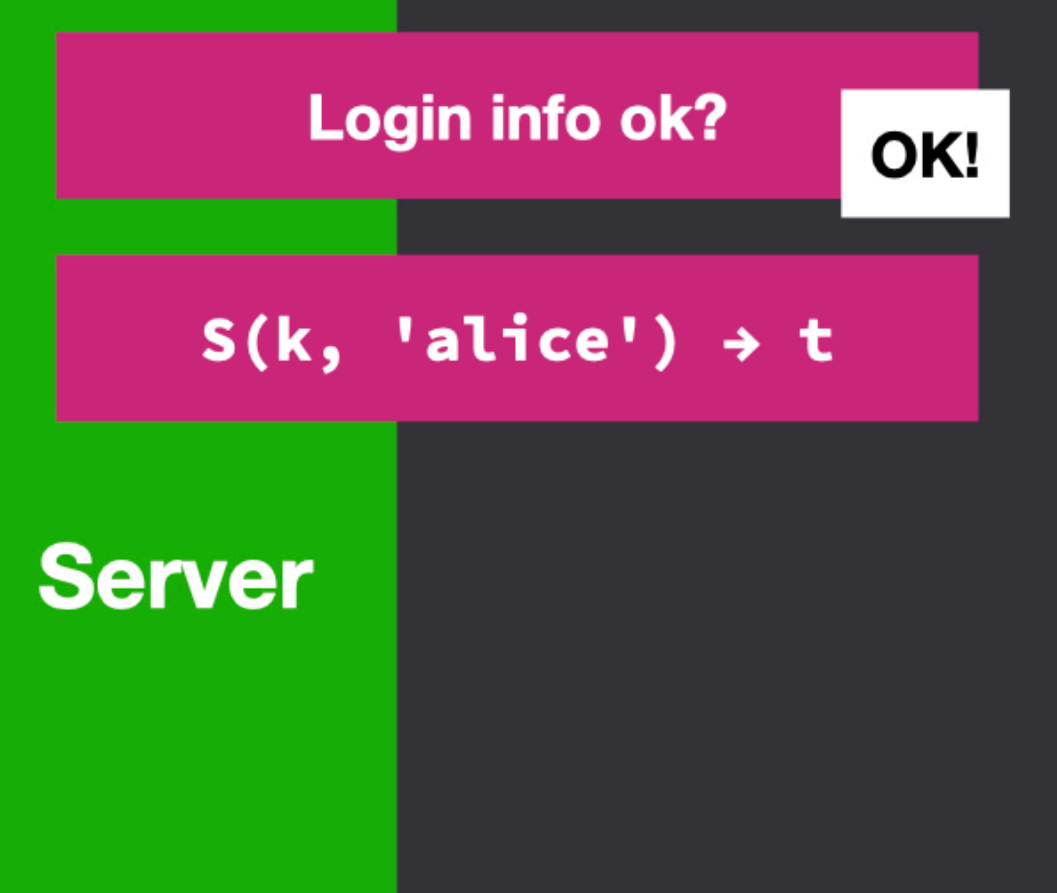

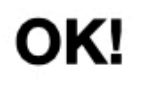

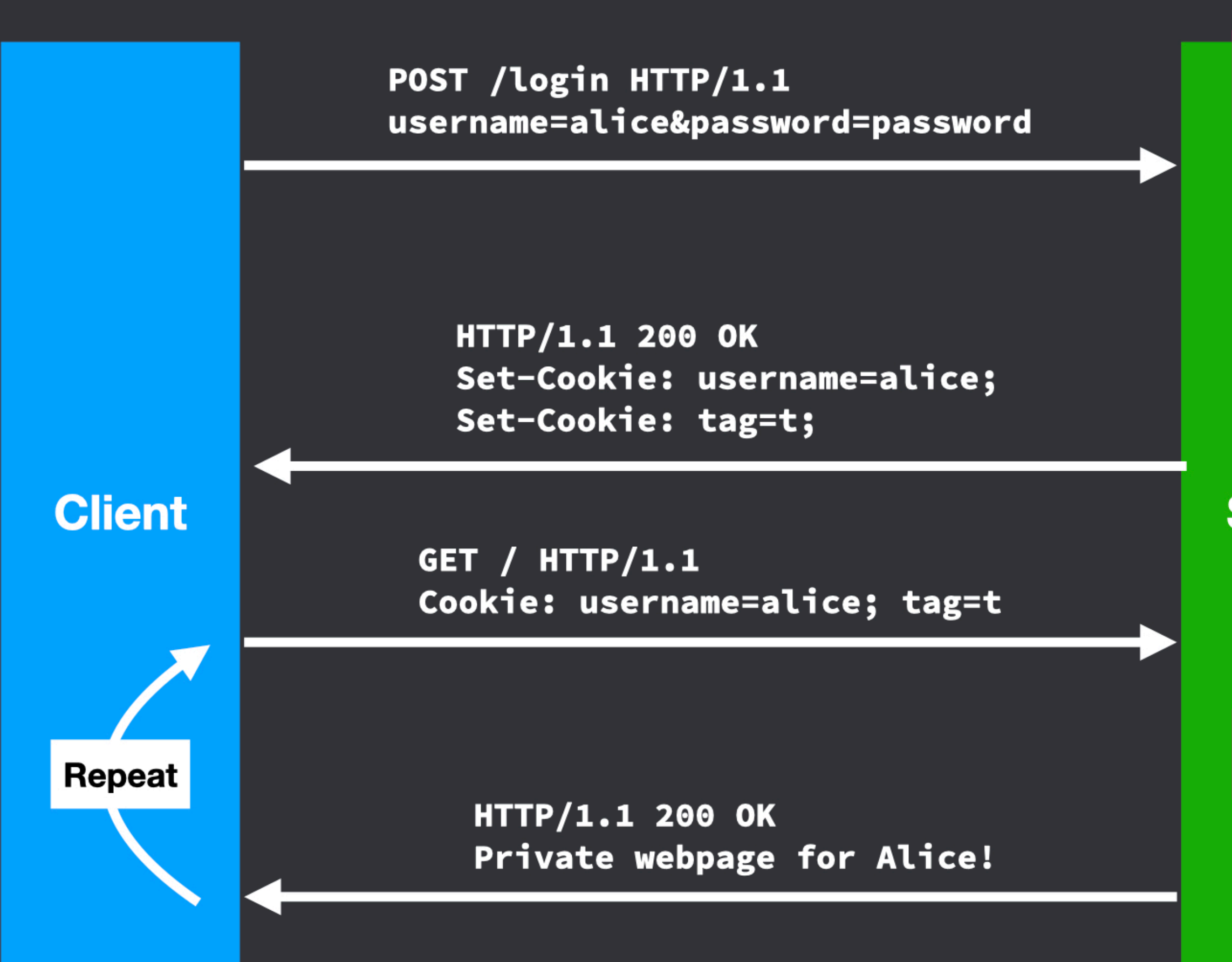

#### $G() \rightarrow k$

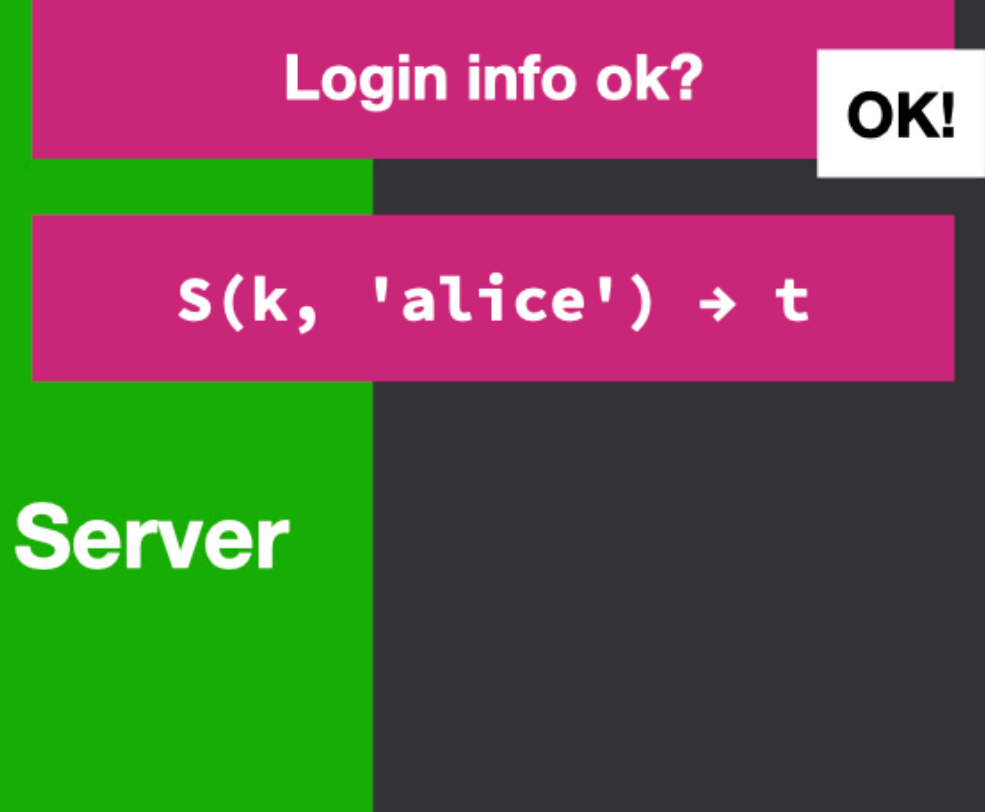

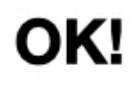

```
const COOKIE_SECRET = 'G2T7SRHTX1T62DHR'
app.use(cookieParser(COOKIE_SECRET))
```

```
app.get('/', (req, res) => {
  const { username } = req.signedCookies
   if (username) {
     res.send(`
       <h1>Welcome, ${username}</h1>
       <p>Your balance is $${BALANCES[username]}</p>
     `)
   } else {
     createReadStream('index.html').pipe(res)
 }
})
app.post('/login', (req, res) => {
  const { username } = req.body
  const { password } = req.body
   if (password === USERS[username]) {
    res.cookie('username', username, { signed: true })
    res.redirect('/')
   } else {
    res.send('fail!')
   }
})
app.get('/logout', (req, res) => {
  res.clearCookie('username')
  res.redirect('/')
```
**})**

```
let nextSessionId = 1
const SESSIONS = {} // sessionId -> username
```

```
app.get('/', (req, res) => {
  const { sessionId } = req.cookies
  const username = SESSIONS[sessionId]
  if (username) {
    res.send(`
       <h1>Welcome, ${username}</h1>
       <p>Your balance is $${BALANCES[username]}</p>
     `)
  } else {
```

```
 createReadStream('index.html').pipe(res)
  }
})
```

```
app.post('/login', (req, res) => {
  const { username } = req.body
   const { password } = req.body
   if (password === USERS[username]) {
    SESSIONS[nextSessionId] = username
    res.cookie('sessionId', nextSessionId)
    nextSessionId += 1
    res.redirect('/')
   } else {
    res.send('fail!')
   }
})
```

```
app.get('/logout', (req, res) => {
  const { sessionId } = req.cookies
  delete SESSIONS[sessionId]
  res.clearCookie('username')
  res.redirect('/')
})
```

```
const { randomBytes } = require('crypto')
```

```
const SESSIONS = {} // sessionId -> username
app.get('/', (req, res) => {
   const sessionId = req.cookies.sessionId
   const username = SESSIONS[sessionId]
   if (username) {
     res.send(`Hi ${username}. Your balance is $${BALANCES[username]}.`)
   } else {
     createReadStream('index.html').pipe(res)
   }
})
app.post('/login', (req, res) => {
   const username = req.body.username
   const password = USERS[username]
   if (password === req.body.password) {
     const sessionId = randomBytes(16).toString('hex')
     SESSIONS[sessionId] = username
     res.cookie('sessionId', sessionId)
     res.redirect('/')
   } else {
     res.send('fail!')
 }
})
app.get('/logout', (req, res) => {
  const sessionId = req.cookies.sessionId
   delete SESSIONS[sessionId]
   res.clearCookie('sessionId')
   res.redirect('/')
})
```
# Sessions: Desired properties

- Browser remembers user (so user doesn't need to repeatedly log in)
- User cannot modify session cookie to login as another user
- Session cookies are not valid forever
- Sessions can be deleted on the server-side
- Sessions should expire after some time, e.g. 30 days

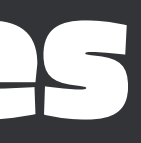

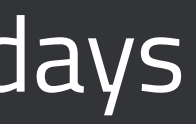

# History of cookies

- Implemented in 1994 in Netscape and described in 4-page draft
- No spec for 17 years
	- Attempt made in 1997, but made incompatible changes
	- Another attempt in 2000 ("Cookie2"), same problem
	- Around 2011, another effort succeeded (RFC 6265)
- Ad-hoc design has led to *interesting* issues

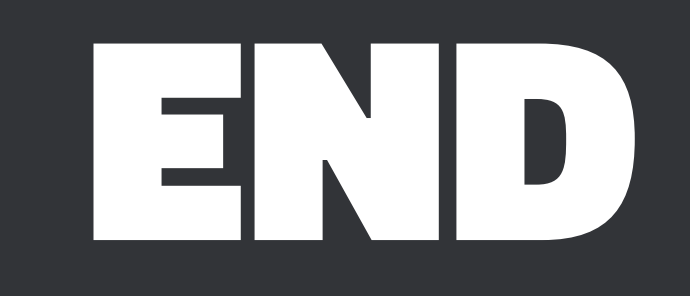